## THANK YOU FOR CHOOSING BUSINESS UNLIMITED.

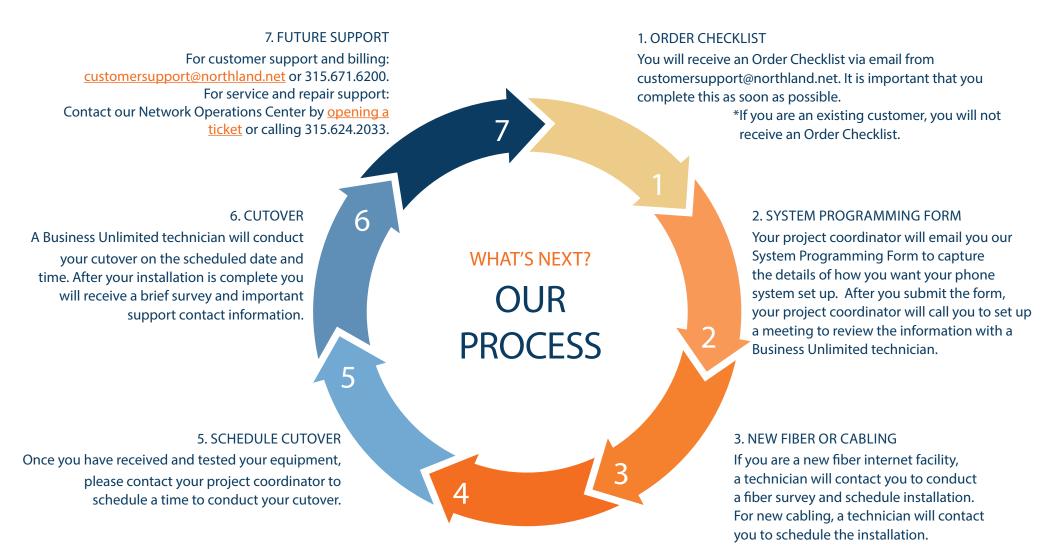

## ADDITIONAL SUPPORT

For all other questions, please call 315.671.6262 to speak with a Northland Representative.

## 4. PROGRAMMING

After your System Programming Form review call, your project coordinator will contact you to let you know when the Business Unlimited technician has finished programming and shipped your equipment.

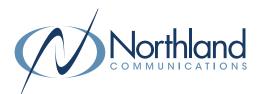